INF251 Algo 1 Devoir surveillé n°2 45mn Aucun document autorisé 08/11/2010

Nom : Prénom

## **Exercice 1 :**

Décrivez trois structures de données différentes permettant d'implémenter une file d'objets. Dans chaque cas, écrivez les deux primitives Enfiler et FileVide?

# **Exercice 2**

On considère la fonction suivante :

```
fonction mystere1(val A : arbreBinaire de car) : vide ; 
  var s : sommet 
       F : file de sommets 
   debut 
     creerFile(F); 
     enfiler(F, A); 
     tantque !fileVide(F)faire 
       s=valeurFile(F) 
       afficher(valeur(s)); 
       defiler(F); 
       si filsGauche(s)!= NIL alors 
          enfiler(F,filsGauche(s));
       si filsDroit(s)!= NIL alors 
          enfiler(F,filsDroit(s));
     finTantQue 
   fin
```
Indiquer l'affichage obtenu en exécutant la fonction mystere1 sur l'arbre binaire ci-contre :

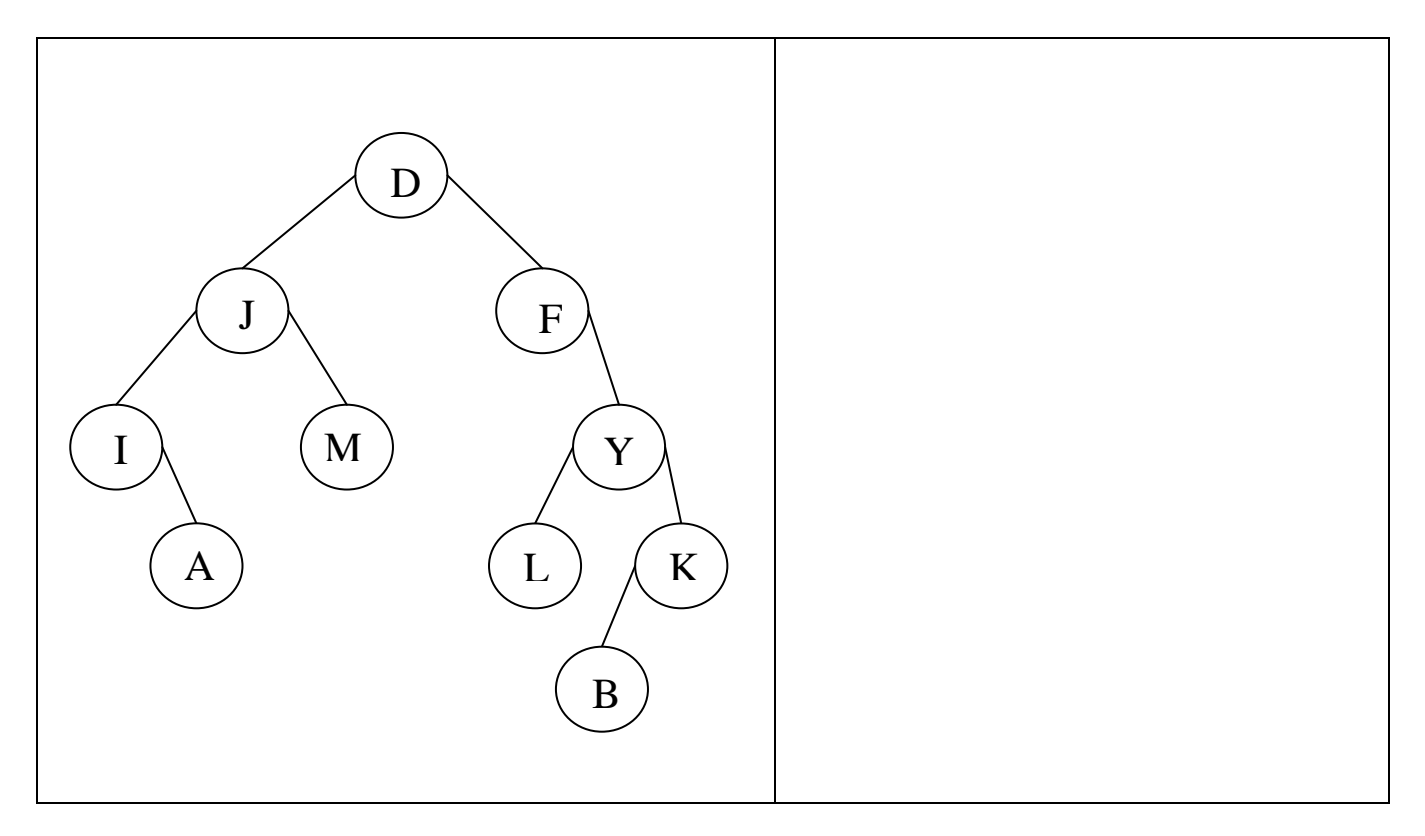

Expliquer ce que fait la fonction mysterel dans le cas général.

2) Mêmes questions avec la fonction mystere2 :

```
fonction mystere2(val A : arbreBinaire de car): vide ; 
var s : sommet 
     P : pile de sommets 
debut 
  creerpile(P); 
  empiler(P, A); 
  tantque !pilevide(P)faire 
    s=valeurpile(P) 
    afficher(valeur(s)) 
    depiler(P) 
    si filsDroit(s)!= NIL alors 
       empiler(P,filsDroit(s));
    si filsGauche(s)!= NIL alors 
       empiler(P,filsGauche(s));
  finTantQue 
fin
```
Indiquer l'affichage obtenu en exécutant la fonction mystere2 sur l'arbre binaire ci-contre :

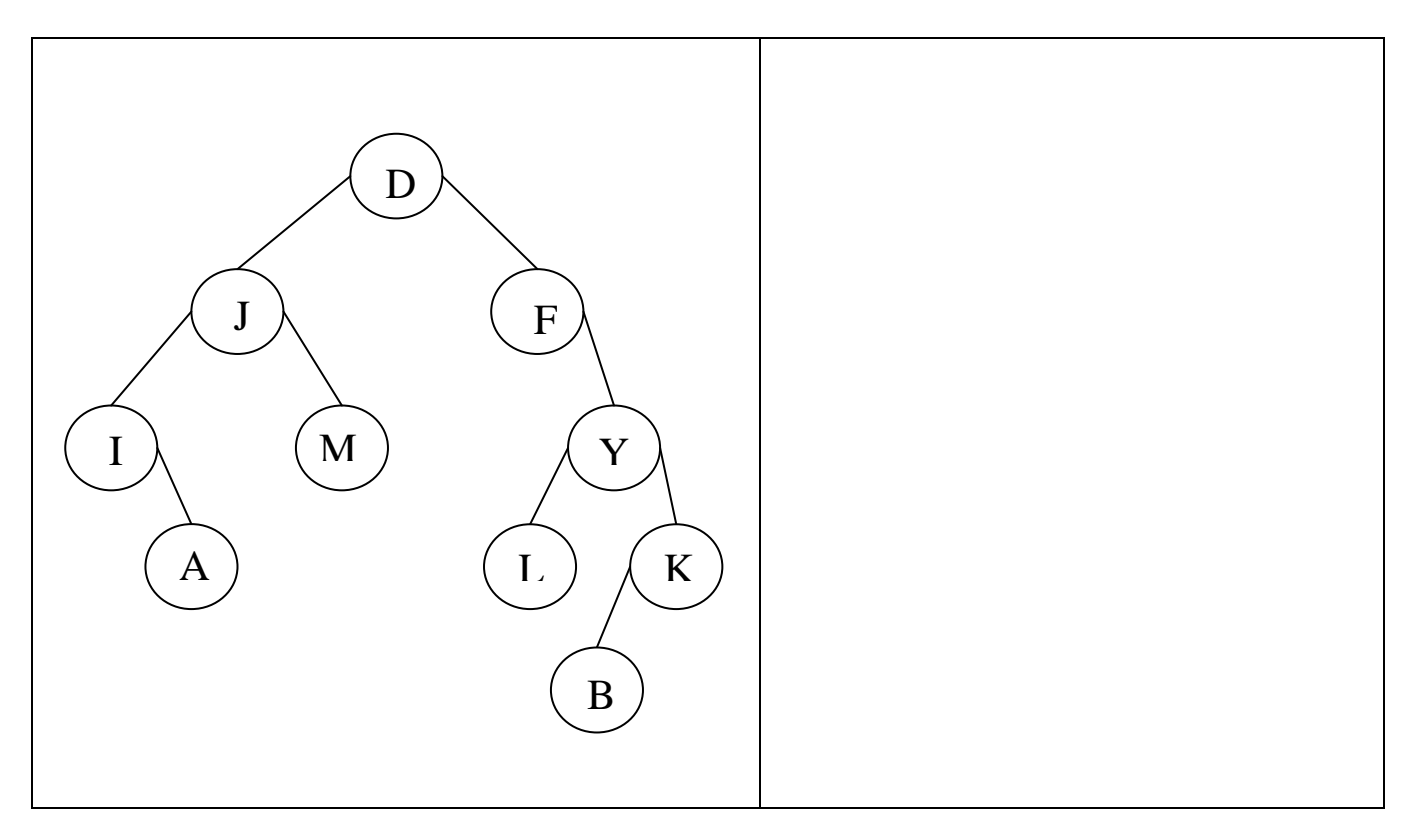

Expliquer ce que fait la fonction mystere2 dans le cas général.

## **Exercice 3 : (extrait sujet d'examen Décembre 2009)**

Les internautes utilisent un logiciel pour naviguer sur Internet. Parmi ses fonctions, il y a deux fonctions symbolisées «  $\Leftarrow$  » «  $\Rightarrow$  » qui permettent de naviguer au sein des pages (URL). Par exemple, si l'utilisateur consulte dans l'ordre les pages d'adresses U1,U2,U3,U4, lors de l'affichage de U4, « ⇐ » permet de revenir à U3 et on peut ensuite revenir à U4 par « ⇒ ». Si depuis U3 on visualise une page U5 alors l'accès à U4 est perdu. On rappelle que l'adresse d'une page est une chaine de caractère.

1 - Quelle structure de données peut-on utiliser dans le navigateur pour mémoriser les adresses des pages ? Pourquoi ?

2 - Quelle structure de données peut-on utiliser dans le navigateur pour réaliser les fonctions  $\ll \gg$  et « ⇒ »? Pourquoi ?

## **Exercice 4 :**

On considère l'arbre binaire suivant, en appliquant l'algorithme de parcours en profondeur vu en cours donner les mots :

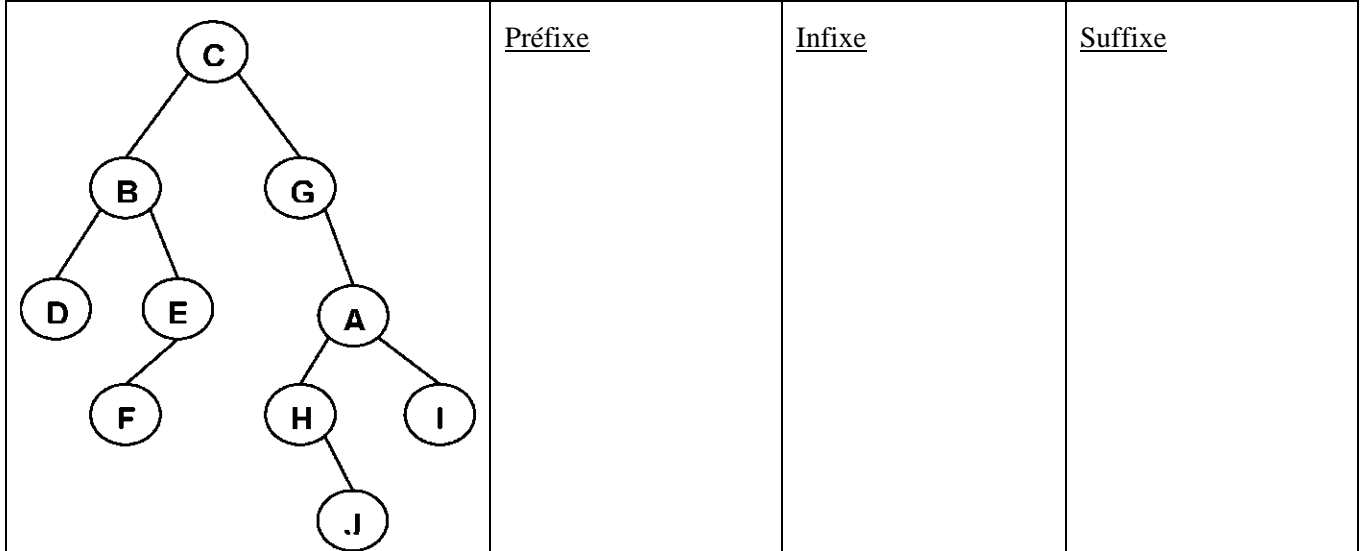

### **Rappel :**

#### **Pile :**

type\_pile= pile d'objet ;

type\_predefini;

défini en cours avec les primitives suivantes :

```
fonction valeurpile(ref P:pile de objet):objet; 
fonction pilevide(ref P:pile de objet):booléen; 
fonction créerpile(P:pile de objet); 
fonction empiler(ref P:pile de objet; val x:obj et): vide ;
fonction dépiler(ref P:pile de objet):vide; 
fonction detruirepile(P:pile de objet):vide;
```
#### **File :**

type\_file= file d'objet; défini en cours avec les primitives suivantes :

```
fonction valeurfile(ref F:file de objet):objet; 
fonction filevide(ref F:file de objet):booléen; 
fonction créerfile(F:file de objet); 
fonction enfiler(ref F:file de objet; val v:obj et): vide ;
fonction défiler(ref F:file de objet):vide; 
fonction detruirefile(F:file de objet):vide;
```